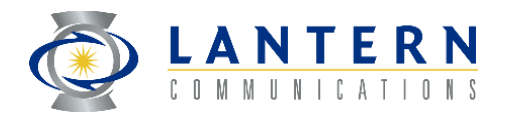

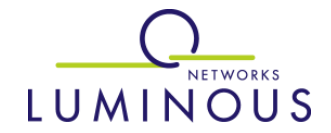

### **RPR Topology Discovery Proposal**

John LemonLantern CommunicationsJason FanLuminous Networks

### **Goals**

- **Scalable from 1 to 100's of stations**
- $\overline{\mathbb{R}^n}$  Determine/validate connectivity and ordering of stations on the ring
- **Ensure all stations on the ring have a uniform and** current image of the topology
- **Immediate reaction to changes**
- **Tolerant of message loss**
- $\mathbb{R}^3$ Operate without any master station on the ring
- Operate independently of and in the absence of any management systems

### **Goals, continued**

- $\mathbb{R}^3$  Usable with all supported topologies: ring, linear (broken ring), and "star" (single station)
- $\mathbb{R}^3$  Support dynamic addition and removal of stations to/from the ring
- $\mathbb{R}^3$ Detect mis-cabling between stations
- **Provide means of sharing additional information** between stations
- **Cause minimal overhead**
- $\mathbb{R}^3$  Provides dynamic information needed to initiate protection

### **Non Goals**

- $\mathbb{R}^3$  RPR Topology Discovery is not tightly integrated with the protection algorithm
	- The RPR Topology image is used by the steering algorithm
	- Protection can be triggered by changes reported by the topology protocol
- **RPR Topology Discovery is not integrated with the** congestion avoidance algorithm
	- The RPR Topology image is used by the congestion avoidance algorithm
	- Dynamic changes in congestion avoidance are triggered by other mechanism(s)

### **Features**

- $\mathcal{L}_{\mathcal{A}}$ Discovery occurs only as needed
- $\Box$  Distributed algorithm
	- No master station is used
- All available fiber links can be discovered
- $\mathbb{R}^3$  Topology validation eliminates need for acknowledgements and periodic broadcasts
- Works in linear topology without needing wraparounds

### **Control Messages**

- $\mathcal{L}_{\mathcal{A}}$ Control messages indicated by value in RPR header
- $\mathbb{R}^3$  Control messages contain priority and/or type indicators
- **Control messages contain version indicator**

## **Topology Discovery Triggers**

- $\mathcal{L}_{\mathcal{A}}$  Neighbor change at any station
	- Addition or deletion of neighbor
	- Change in link status
- $\overline{\mathcal{A}}$  Detection of validation failure at any station
	- Station lacking topology image
	- –Station with outdated or corrupted topology image

## **Status\_Change Control Message**

- $\mathcal{L}_{\mathcal{A}}$  Reports changes in neighbor identity or link status
- **Contains** 
	- Source MAC address
	- Source station image version
	- Neighbor MAC addresses
	- Neighbor link statuses
	- Ring ID
- Broadcast with  $TTL =$ Max\_Ring\_Size
	- Removed by source
	- Sent to All\_Stations broadcast MAC

#### $_{802 \text{--} 17 \text{--} 01 \text{--} 00040}$  address  $_{802 \text{--} 17 \text{--} 01 \text{--} 00040}$  and  $_{802 \text{--} 17 \text{--} 01 \text{--} 00040}$

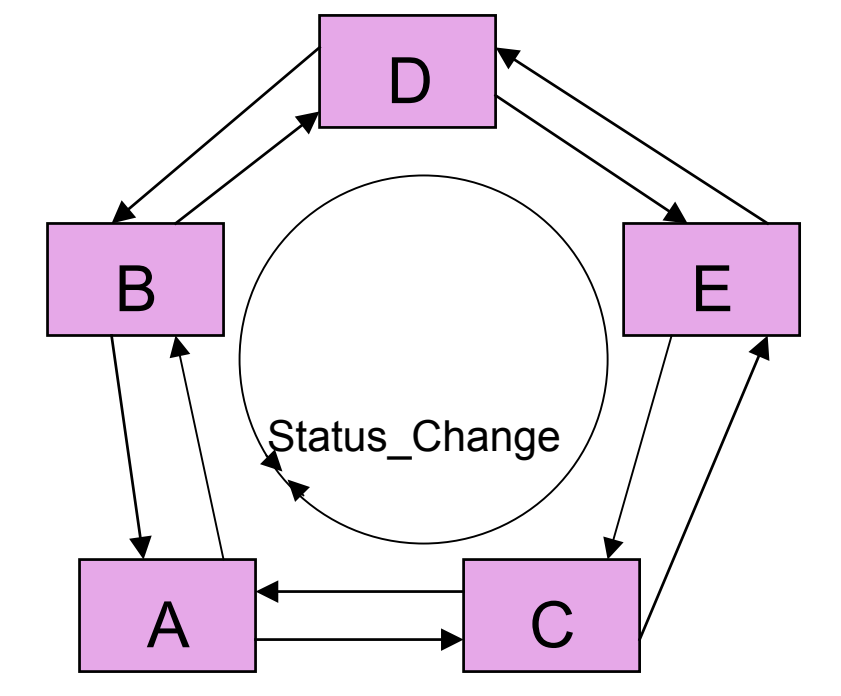

## **Neighbor\_Hello Control Message**

- $\overline{\mathcal{A}}$  Reports presence, identity, and topology version of neighbor station
- **Contains** 
	- Source MAC address
	- Ring image version
	- Ring ID
- $\blacksquare$  Unicast with TTL  $=1$ 
	- Removed by neighbor
	- Sent to Station Left and Station\_Right MAC addresses

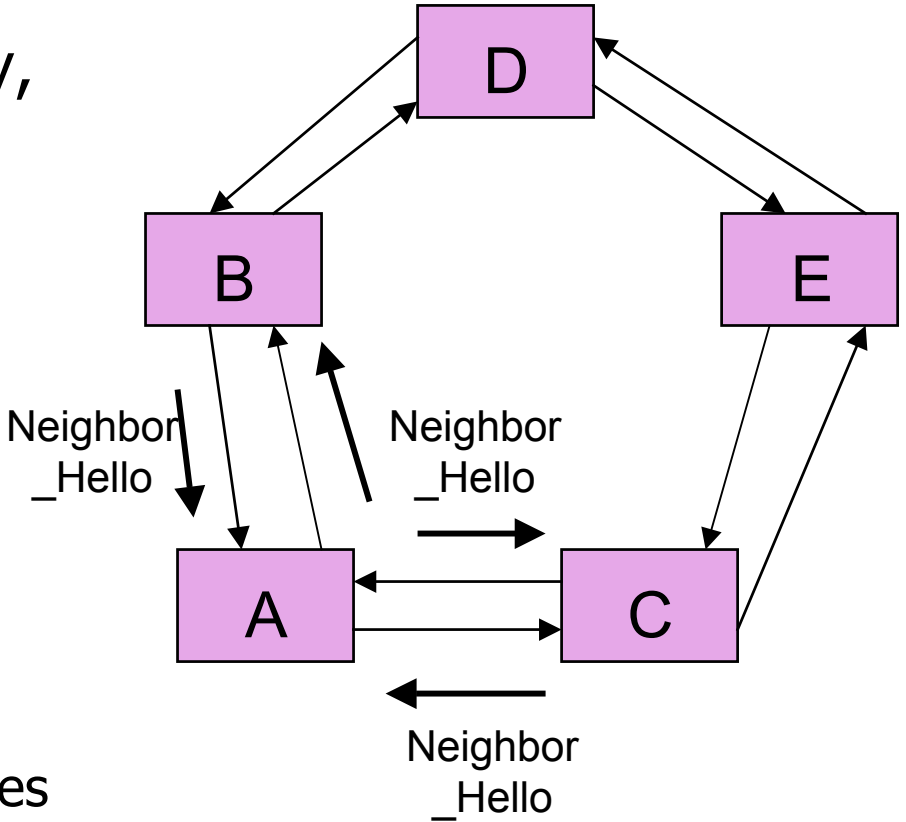

### **Configurable Parameters**

- F Neighbor\_Hello message period
- $\overline{\mathcal{A}}$ Topology\_Stabilization time
- **Number of failed topology discovery attempts before** event generated for management system

### **Image Versions**

- $\mathcal{L}_{\mathcal{A}}$ Station Image Version
	- Starts at 0 (indicating no valid image)
	- Incremented upon each change in local status
	- Independent value for each station
- $\overline{\mathbb{R}^2}$  Ring\_Image\_Version
	- Checksum of all Station\_Image\_Versions for all known stations (including self)
	- Common value for each station

## **Topology Discovery Process**

- 1. If neighbor identity or link status changes
	- 1.Increment local Station\_Image\_Version
	- 2. Broadcast Status\_Change message
	- 3. Replace station information in topology image
	- 4. Update local Ring\_Image\_Version
- 2. Else if higher Station\_Image\_Version received in Status Change message
	- 1. Replace remote station information in topology image
	- 2. Update remote Station\_Image\_Version
	- 3. Update local Ring\_Image\_Version

# **Topology Discovery Process (2)**

- 3. Else if validation failure detected due to incorrect Ring\_Image\_Version (including lack of topology image)
	- 1.Set local copies of local and remote Station\_Image\_Versions = 0
	- 2. Send Status\_Change message
	- 3. (Note: Follow previous steps for higher Station\_Image\_Version for all Status\_Change messages received as a result of this)
- 4. Else if Station\_Change message received with Station Image Version  $== 0$ 
	- 1.Update remote Station\_Image\_Version to 0
	- 2.Broadcast Status\_Change message
	- 3.Update local Ring\_Image\_Version

# **Topology Discovery Process (3)**

- 5. Upon setting Station\_Image\_Version to 0 or updating Ring\_Image\_Version
	- 1.Start Topology\_Stabilization timer
	- 2. While Topology\_Stabilization timer is running, do not compare, and indicate to neighbor not to compare Ring\_Image\_Versions